Thank you for letting us help you. Please let others know about your experience.

# Share Your Thoughts About Us On

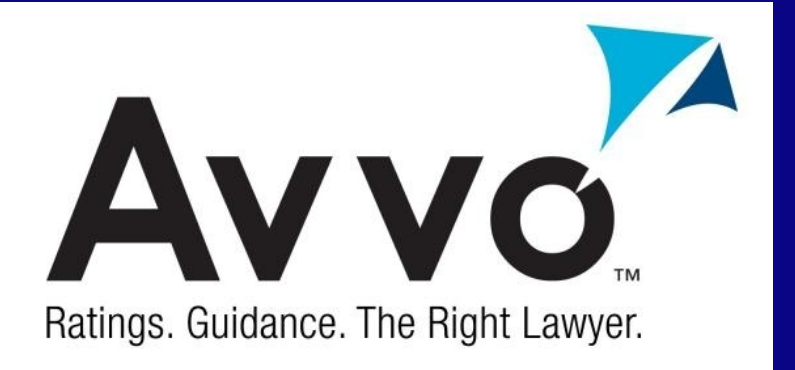

Here's how to do it.

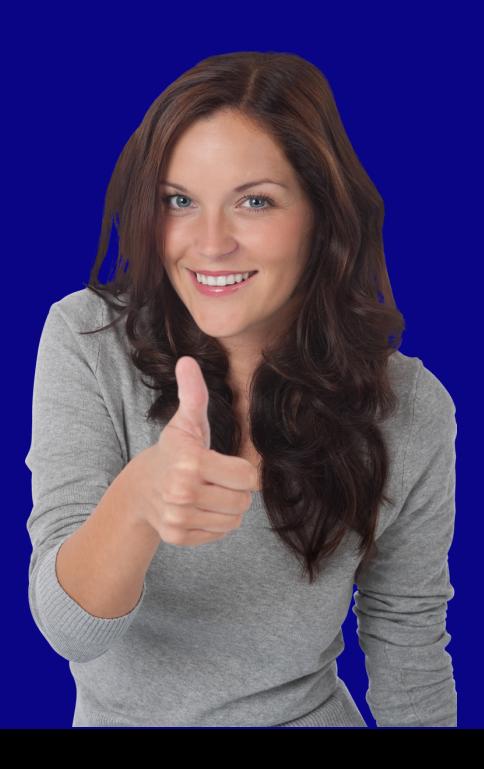

**STEP 1:** Click on your preferred web browser to begin creating your account.

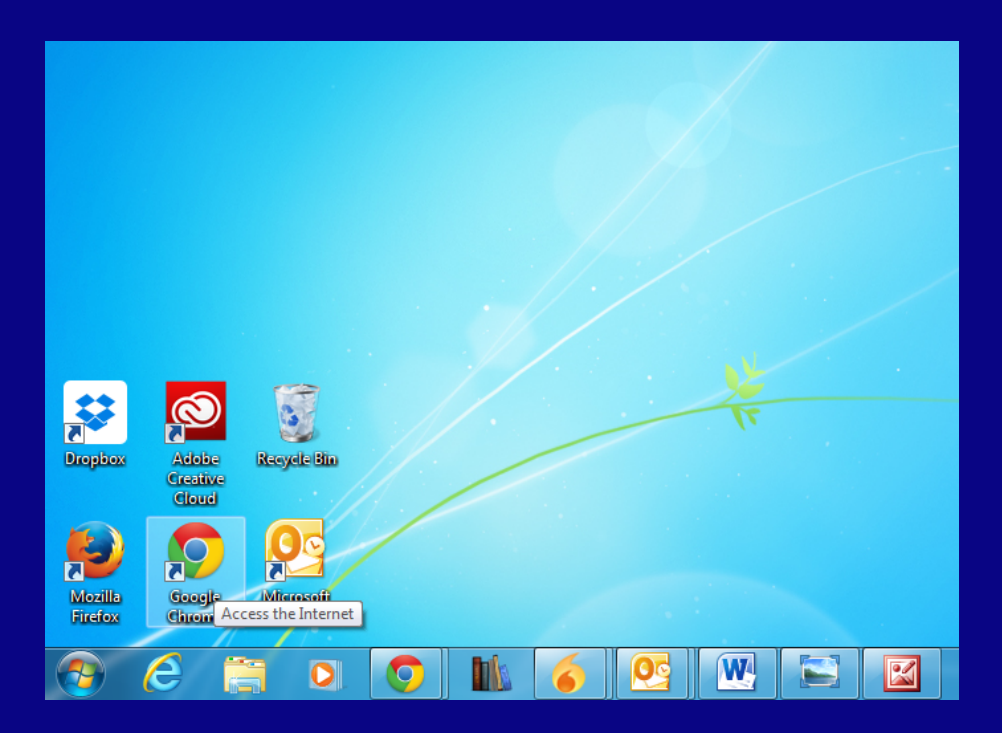

#### **STEP 2:** Type in the web address for Avvo.

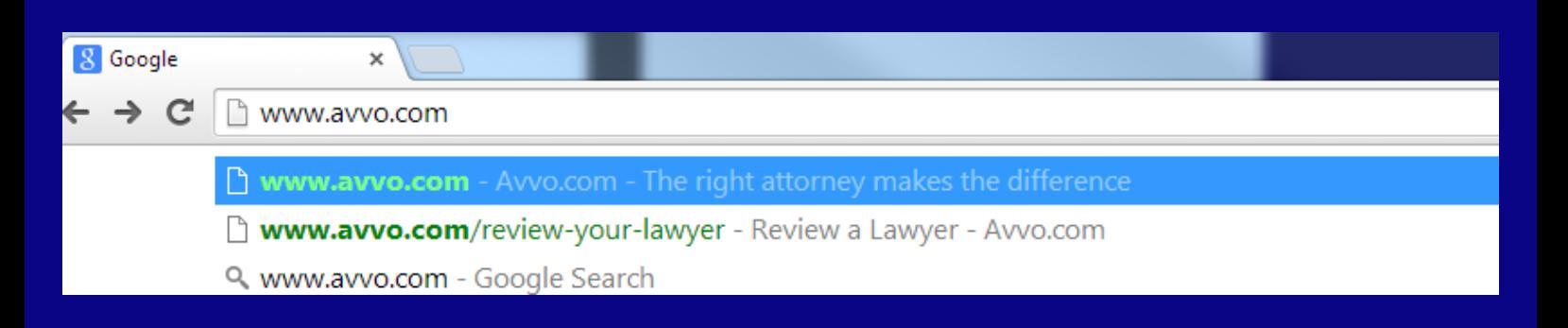

#### **STEP 3:** You will now see this screen.

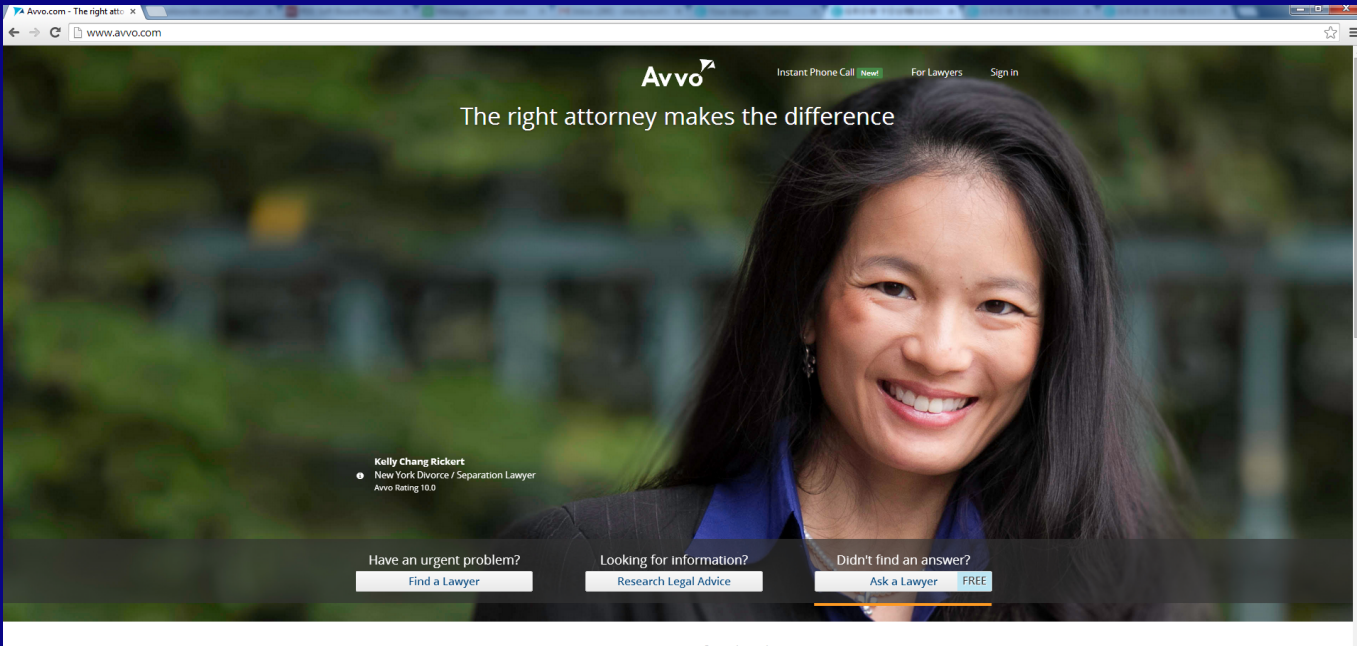

Every 10 seconds someone gets free legal advice on Avvo.

Last month, the attorneys at Ayyo helped millions of people

#### **STEP 4:** Click on the box that says "Find a Lawyer."

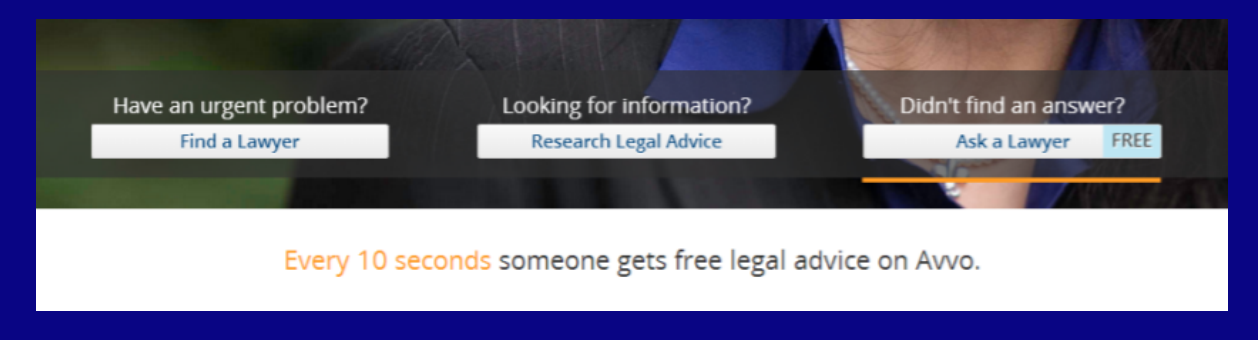

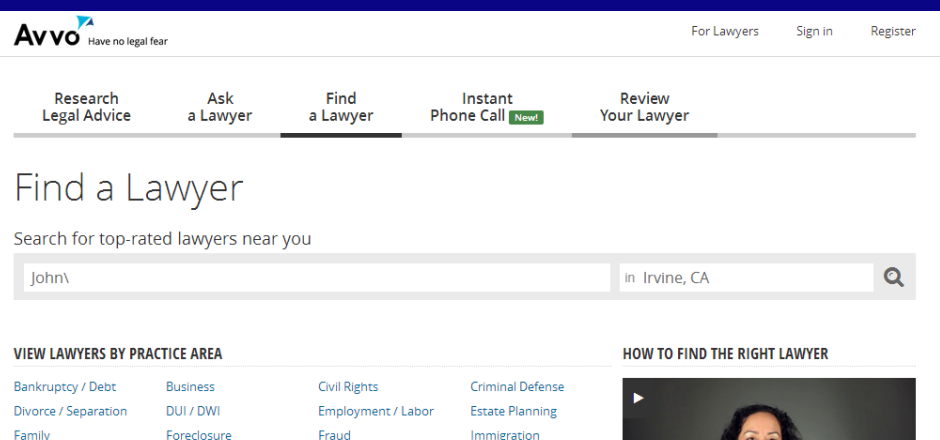

**Real Estate** 

Personal Injury

Lawsuits / Disputes

**STEP 5:** Click on the button that says "Review Your Lawyer" in the top right corner next to "Instant Phone Call New!"

#### See all practice areas

Speeding / Traffic Ticket Tax

Landlord / Tenant

**STEP 6:** Type in the name of our business in the white box found under "Review a Lawyer."

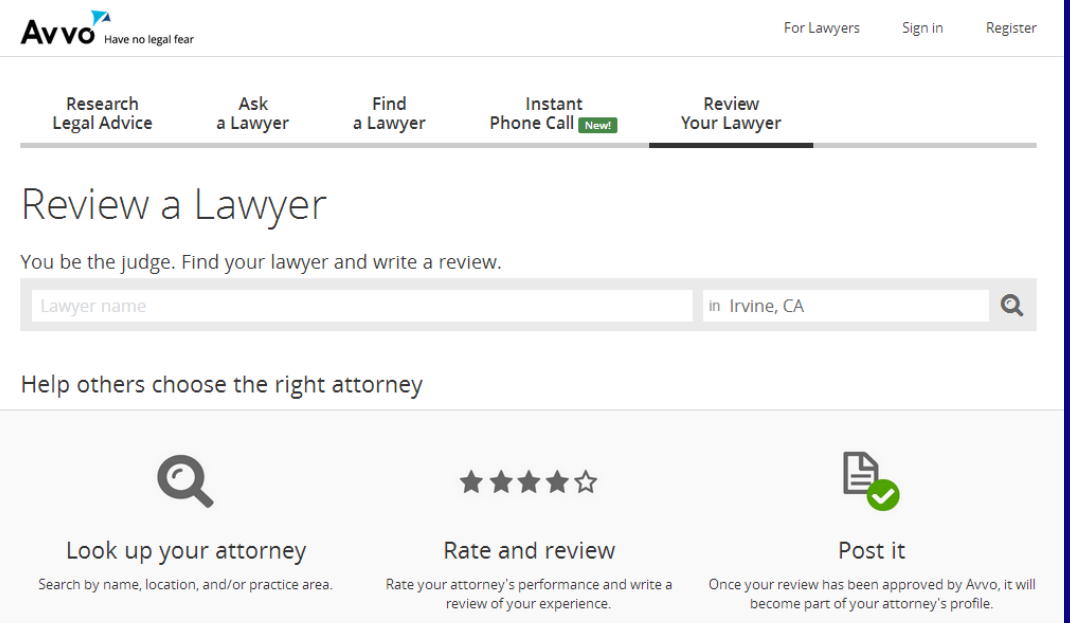

Finding the right attorney can be challenging. Here are some tips for finding the best one for you.

**STEP 7:** Click on the orange button that says "Review Lawyer" next to our company name to post your review.

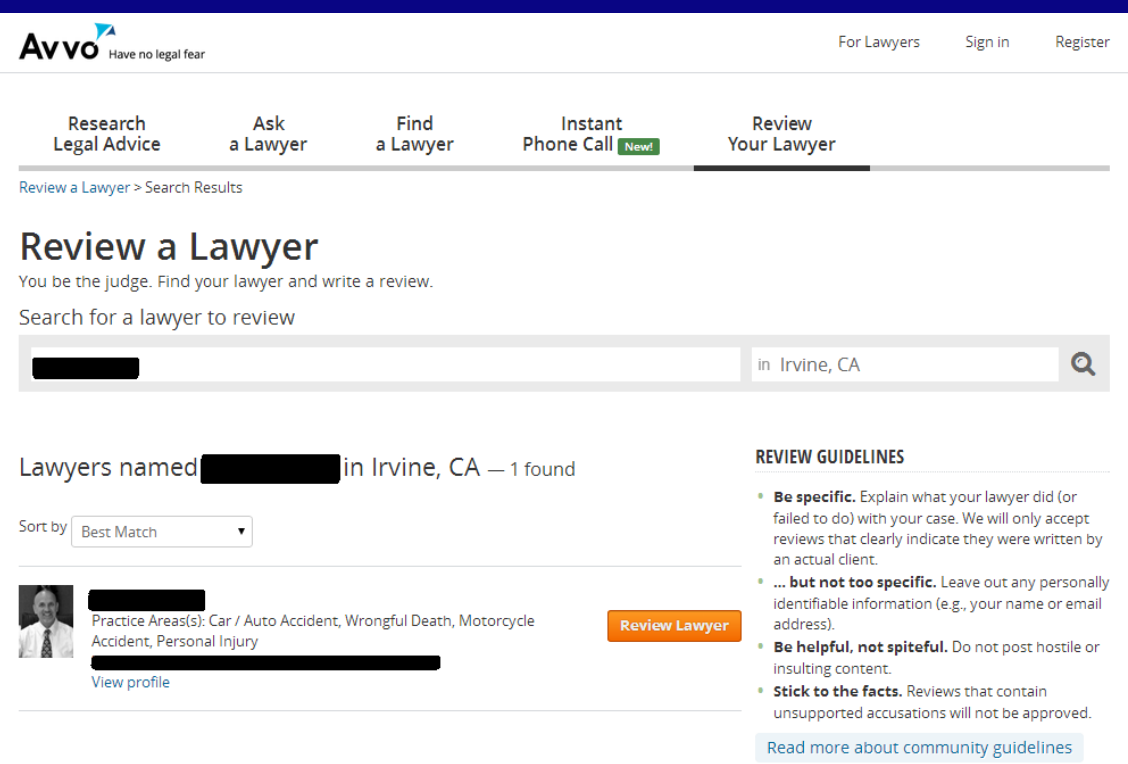

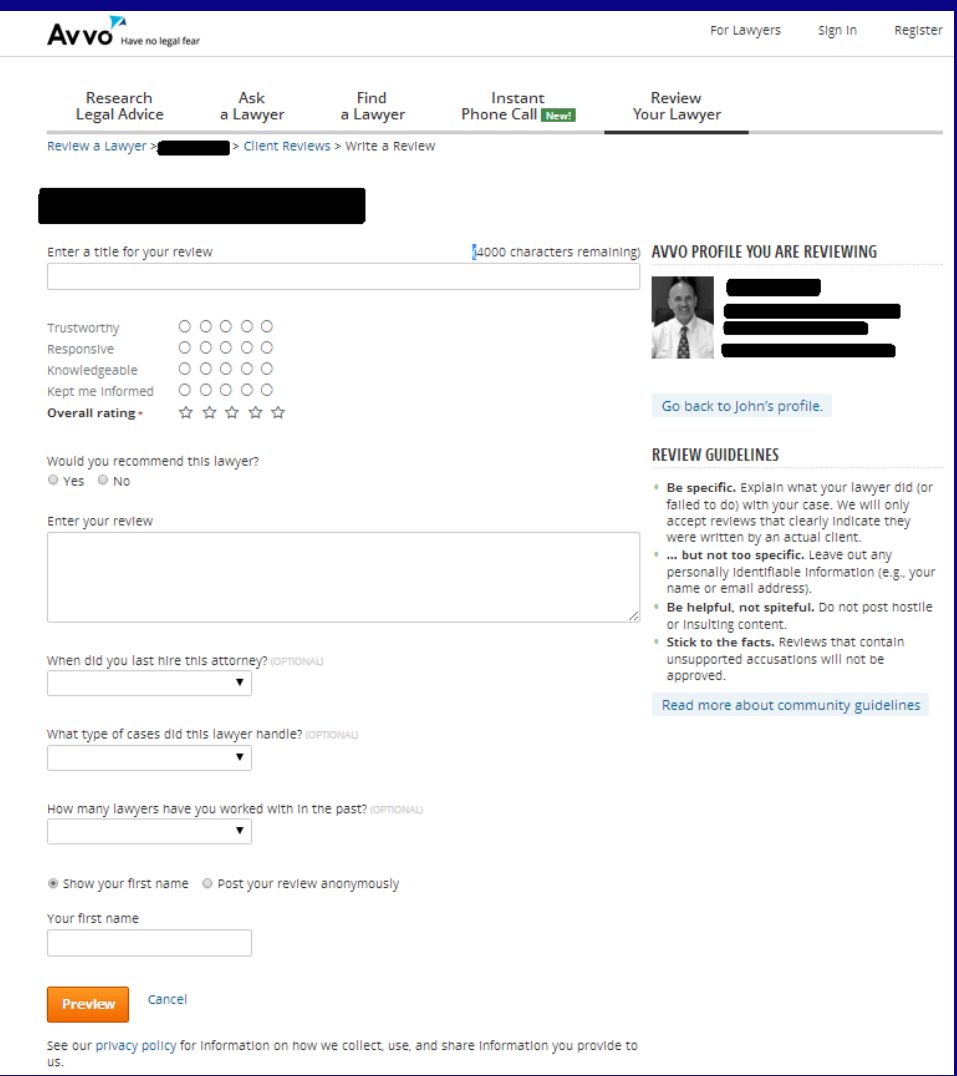

**STEP 8:** Enter a title for your review. Add a rating by clicking 1-5 stars. Specify whether you would recommend us. Type in your review. You can choose a time frame from when you last hired us, click what type of cases we handled, and how many lawyers you have worked with in the past. Type in your name, and click either "Show your first name" or "Post your review anonymously." Press the orange "Preview" button to see your review.

**STEP 9:** Look over your review to make sure it's good to post. If you already have an Avvo account, click "I have an Avvo Account" and type in your email address and password. Sign in and click on the orange button that says, "Submit Review." If you do not, click the "Create an Account" circle and type in your email address and a password you choose. Click "Accept Terms & Submit Review" to post your feedback.

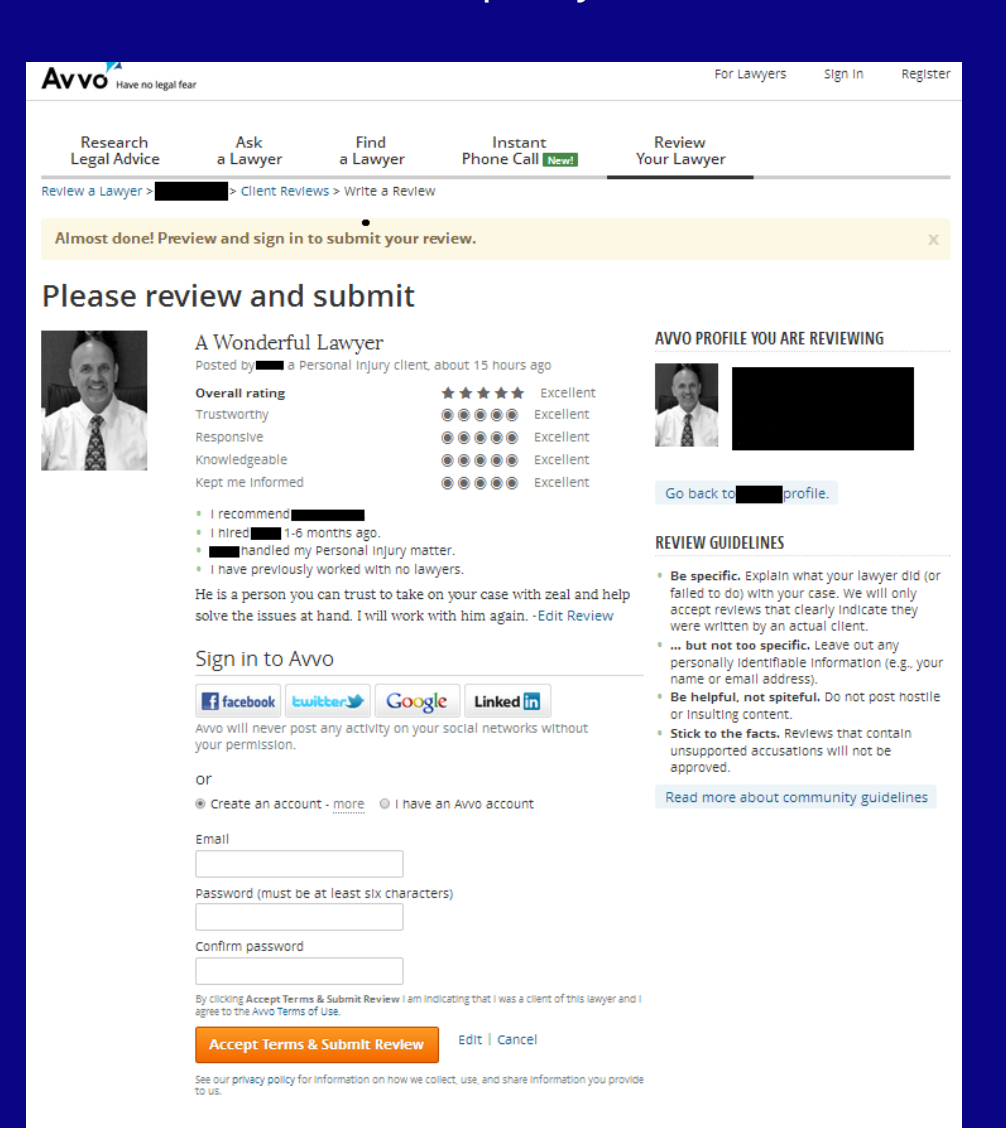

### **STEP 10:** Your review has been published! You will receive an email confirmation of the post.

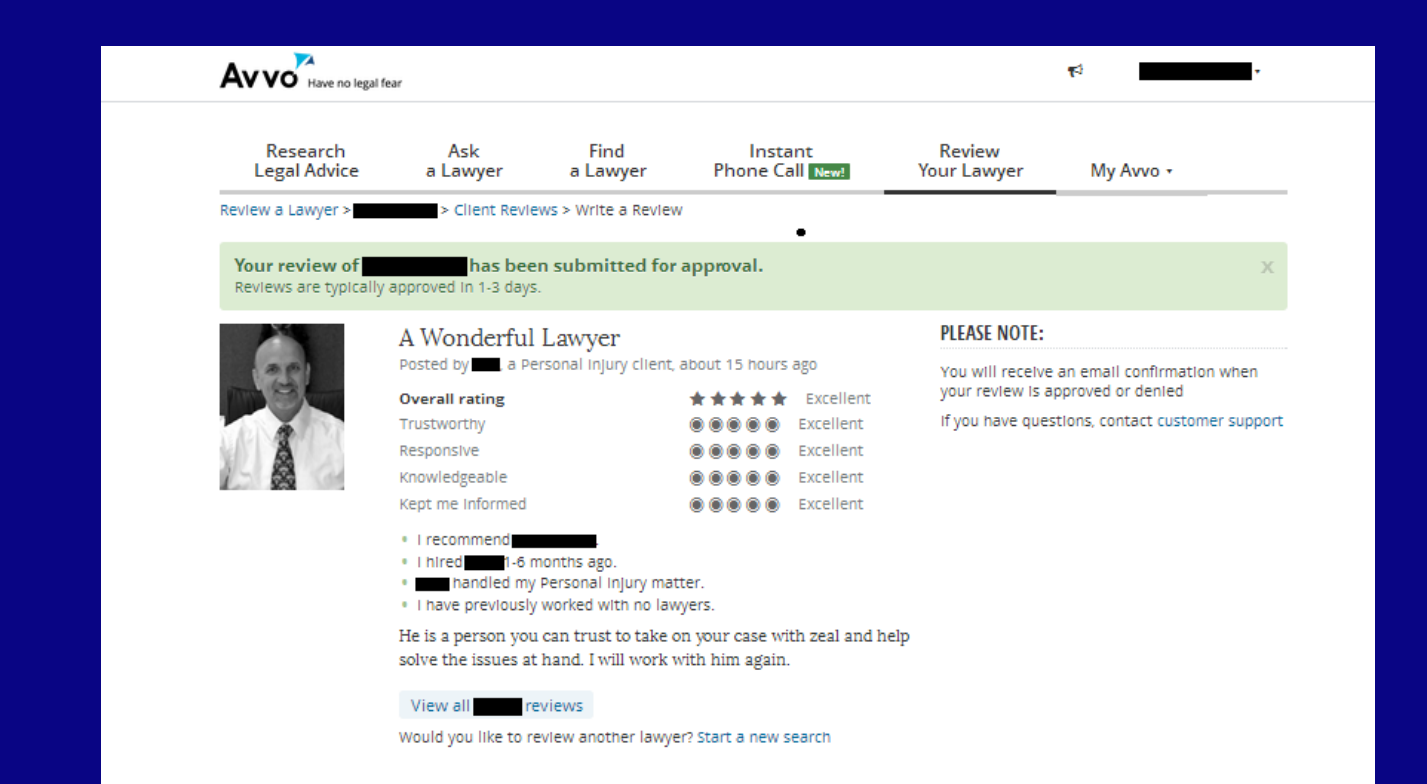

## Thank You

Your feedback will help us improve.

We have enjoyed working with you and hope you will consider sending others in need our way.

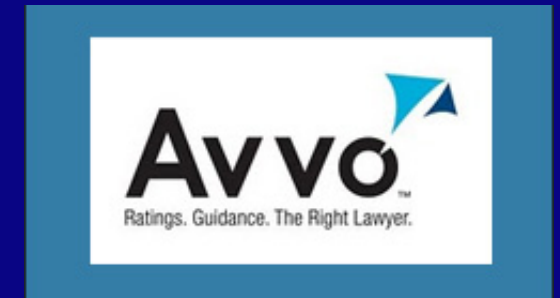